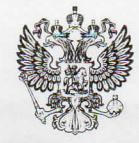

ПРОКУРАТУРА РОССИЙСКОЙ ФЕДЕРАЦИИ ПРОКУРАТУРА ЯРОСЛАВСКОЙ ОБЛАСТИ

> **ПРОКУРАТУРА** ЛЮБИМСКОГО РАЙОНА

> ул. Набережная реки Обноры, 1, г. Любим, 152470

 $15.02.2021$  No 03-03-2027

**ПРЕДСТАВЛЕНИЕ** 

об устранении нарушений требований санитарно-эпидемиологического законодательства

Прокуратурой района проведена проверка соблюдения образовательными организациями Любимского муниципального района требований санитарноэпидемиологического законодательства.

В ходе проверки в деятельности МОУ Филипповская ООШ были выявлены нарушения действующего законодательства.

Согласно ст. 6 Федерального закона «Об основных гарантиях прав ребенка в Российской Федерации» № 124-ФЗ от 24.07.1998 г. ребенку от рождения принадлежат и гарантируются государством права и свободы человека и Конституцией гражданина соответствии  $\mathbf{c}$ Российской  $\overline{B}$ Федерации, общепризнанными принципами  $\overline{\mathbf{M}}$ нормами международного права, международными договорами Российской Федерации, Семейным кодексом Российской Федерации и другими нормативными правовыми актами Российской Федерации.

В соответствии с п. 15 ч. 3 ст. 28 Федерального закона от 29.12.2012 №  $273 - 03$  $\triangleleft$ Oб образовании в Российской Федерации», к компетенции образовательной организации в установленной сфере деятельности относится создание необходимых условий для охраны и укрепления здоровья, организации питания обучающихся и работников образовательной организации.

В соответствии с требованиями ст. 11 Федерального закона от 30.03.1999 52-ФЗ «О санитарно-эпидемиологическом благополучии населения» года № юридические лица в соответствии с осуществляемой ими деятельностью обязаны, в том числе, выполнять требования санитарного законодательства; обеспечивать безопасность для здоровья человека выполняемых работ и оказываемых услуг.

Согласно ч. 1 ст. 28 Федерального закона от 30.03.1999 года № 52-ФЗ «О санитарно-эпидемиологическом благополучии населения» в дошкольных и других образовательных организациях независимо от организационно-правовых форм должны осуществляться меры по профилактике заболеваний, сохранению и укреплению здоровья обучающихся и воспитанников, в том числе меры по

Директору МОУ Филипповская ООШ

организации их питания, и выполняться требования законодательства.

В соответствии с ч. 3 ст. 39 Федерального закона от 30.03.1999 года № 52-ФЗ «О санитарно - эпидемиологическом благополучии населения» соблюдение санитарных правил является обязательным для граждан, индивидуальных предпринимателей и юридических лиц.

Однако, как установлено в ходе проверки, в нарушение указанных требований  $\overline{B}$ **MOY** Филипповская OOIII требования санитарного законодательства не выполняются.

Так, в нарушение требований пункта 2.9 СанПиН 2.3/2.4.3590-20 «Санитарно-эпидемиологические требования к организациям общественного питания населения» в мясном цехе установлена одна моечная ванна «Мясо», в меню используется и «Рыба». Полки шкафа, установленного в овощном цехе, имеют трещины, затрудняют обработку с применением моющих и дезинфицирующих средств;

п.3.8., п.3.13 Сан $\Pi$ иН 2.3/2.4.3590-20 B нарушение «Санитарноэпидемиологические требования к организациям общественного питания населения» регистрация показателей влажности хранения пищевой продукции в складском помещении не ведется, гигрометр не исправен.

нарушение B Π.  $4.6.$ СанПиН 2.3/2.4.3590-20 «Санитарноэпидемиологические требования к организациям общественного питания емкости с рабочим раствором дезинфицирующего средства населения» на указан «Пюржавель», а работают с «Жавелион солид», не указана дата приготовления и предельный срок годности.

В нарушение п. 2.4.6.2. СП 2.4.3648-20 «Санитарно-эпидемиологические требования к организациям воспитания и обучения, отдыха и оздоровления детей и молодежи» на пищеблоке используется ковш с отбитой эмалью, не промаркирован. Отсутствует стол с покрытием из твердых лиственных пород, для работы с тестом.

Указанные нарушения стали возможны в результате ненадлежащего исполнения своих обязанностей ответственными работниками **MOY** Филипповская ООШ.

На основании изложенного и руководствуясь ст.24 ФЗ «О прокуратуре PФ»,

## ТРЕБУЮ:

1. Рассмотреть настоящее представление с участием представителя прокуратуры и принять конкретные, действенные меры по устранению выявленных нарушений, недопустимости их в будущем, а также причин и условий, им способствующих.

2. О дате, месте и времени рассмотрения представления сообщить в прокуратуру района.

3. В связи с выявленными нарушениями закона рассмотреть вопрос о привлечении виновных лиц к дисциплинарной ответственности.

4. О результатах рассмотрения представления сообщить в прокуратуру района в установленный законом месячный срок в письменном виде с приложением копий приказов о привлечении  $\mathbf{K}$ дисциплинарной ответственности.

Заместитель прокурора района советник юстиции

В.А. Пушкарев